**BIOCARTA\_MAPK\_PATHWAY**

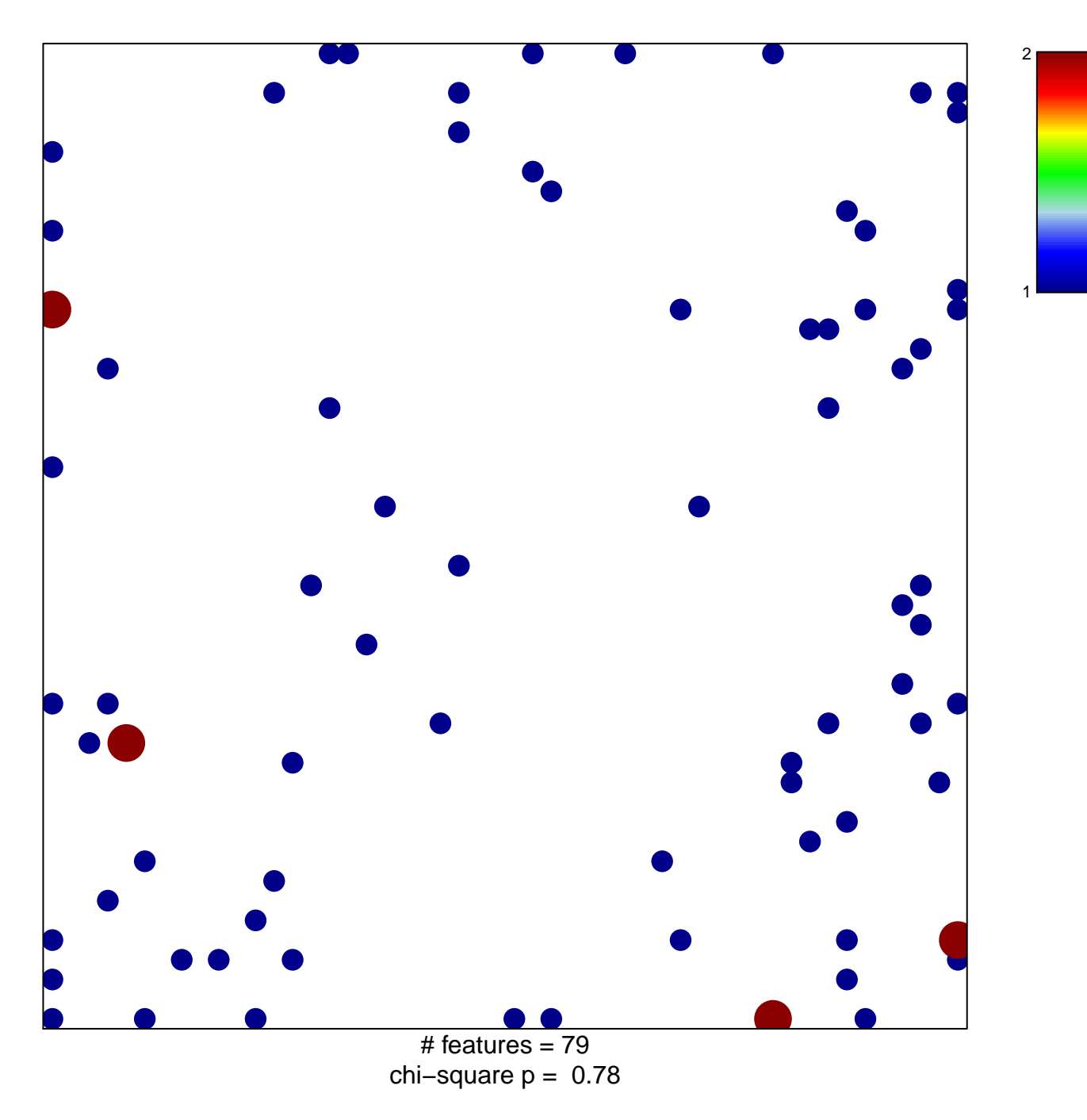

## **BIOCARTA\_MAPK\_PATHWAY**

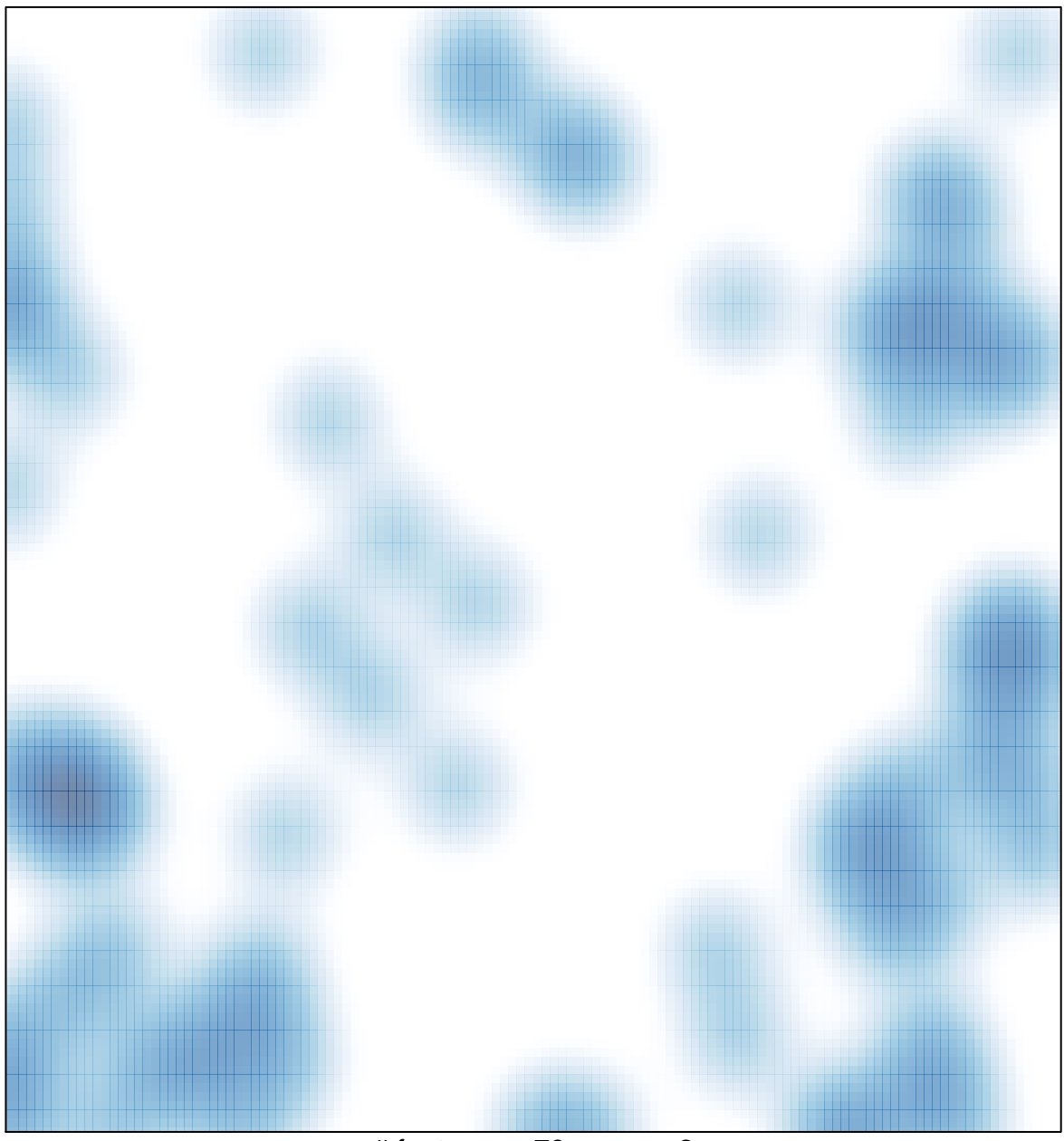

# features =  $79$ , max =  $2$